## **PENDEKATAN BOOTSTRAP UNTUK UJI ANDERSON-DARLING TERHADAP KENORMALAN POPULASI**

## **Roro Anteng**

Program Studi Matematika, Jurusan Matematika, Fakultas Matematika dan Ilmu Pengetahuan Alam, Universitas Halu Oleo, Kendari, Indonesia E-mail[: antengr000@gmail.com](mailto:antengr000@gmail.com)

## **Wayan Somayasa1), Herdi Budiman2) dan Rahmalia Sahupala3)**

Program Studi Matematika, Jurusan Matematika, Fakultas Matematika dan Ilmu Pengetahuan Alam, Universitas Halu Oleo, Kendari, Indonesia

E-mail: <sup>1)</sup>[wayan.somayasa@uho.ac.id,](mailto:wayan.somayasa@uho.ac.id) <sup>2)</sup>[herdi.budiman@uho.ac.id](mailto:herdi.budiman@uho.ac.id) , <sup>3)</sup>[rahmalia.sahupala@uho.ac.id](mailto:rahmalia.sahupala@uho.ac.id)

## **ABSTRAK**

Tujuan dari penelitian ini adalah menunjukkan definisi pendekatan bootstrap untuk uji Anderson-Darling terhadap kenormalan populasi. Pendekatan ini dilakukan dengan menunjukkan konsistensi metode bootstrap untuk statistik Anderson-Darling yang dilakukan secara analitik dan menggunakan simulasi Monte-Carlo. Hasil perhitungan fungsi *power* dari satatistik uji Anderson-Darling menggunakan distribusi *eksponensial* dan distribusi Weibull di peroleh nilai *power* yang lebih besar dari nilai  $\alpha$  yang di/tentukan untuk  $\alpha = 1\%$  dan  $\alpha = 5\%$  dengan berbagai ukuran *n* dan *M* yang berbeda. Berikutnya, kuantil-kuantil dari versi bootstrap statistik Anderson-Darling diaproksimasi menggunakan simulasi Monte-Carlo untuk menetukan nilai kritis terhadap hipotesis yang diuji. Selanjutnya, dilakukan pengaplikasian statistik Anderson-Darling menggunakan pendekatan bootstrap terhadap data detak jantung manusia dalam bpm (*beats per minute*) sedemikian sehigga diperoleh kesimpulan tidak menolak H<sub>0</sub>. Dengan kata lain, hasil pengujian terhadap data detak jantung manusia berasal dari populasi berdistribusi normal.

## **Kata Kunci**: **Goodness of Fit, Anderson-Darling, bootstrap, fungsi power, simulasi Monte-Carlo**.

## *ABSTRACT*

The purpose of this study is to demonstrate bootstrap approach definition to the Anderson-Darling test of population normality. This approach was consistent with the consistency of the bootstrap method of the Anderson-Darling statistic which is carried out analytically and using Monte-Carlo simulations. The power function bootstrap version of the Anderson-Darling test under exponential distribution and weibull distribution has greater power value than  $\alpha$  specified for  $\alpha = 1\%$  and  $\alpha = 5\%$ , are calculated with different sizes n and M. Next, the kuantil version of bootstrap's Anderson-Darling statistics is approximation using Monte-Carlo simulations to determine a critical value of the test. Furthermore, the hypothesis test is applied to the Anderson-Darling statistics using the bootstrap approach to human heart rate data in bpm (beats per minute) in such a way that the conclusion is not rejected  $H_0$ . In other words, the results of testing on human heart rate data come from normal distribution.

## *Keywords: Goodness of Fit, Anderson-Darling, bootstrap, power function, Monte-Carlo simulations.*

## 1. **Pendahuluan**

Istilah uji goodness of fit pertama kali diperkenalkan oleh Pearson pada tahun 1902. Uji goodness of fit dirancang untuk membandingkan sampel yang diperoleh dengan distribusi yang dihipotesiskan untuk melihat apakah fungsi distribusi yang dihipotesiskan didukung oleh sampel (Conover, 1999). Uji goodness of fit yang digunakan dapat diklasifikasikan menjadi empat kategori. Uji C*hi-Square*, uji berdasarkan distribusi empiris, uji berbasis korelasi, dan uji berbasis fungsi karakteristik (pembangkit momen) (Arshad dkk., 2003).

Jurnal Matematika, Komputasi dan Statistika Volume 3 Nomor 1, Januari-April 2023 291

Uji Kolmogorov-Smirnov, Cramer-von Mises, dan Anderson-Darling tergolong dalam uji berdasarkan fungsi distribusi empiris dan lebih cocok untuk menguji distribusi kontinu. Uji ini didasarkan pada pengukuran terhadap perbedaan antara fungsi distribusi empiris (EDF) dan fungsi distribusi kumulatif (CDF) di bawah  $H_0$  (Zghoul, 2010).

Uji Anderson-Darling merupakan modifikasi dari uji Kolmogorv-Smirnov. Nilai-nilai kritis dalam uji Kolmogorv-Smirnov tidak tergantung pada distribusi tertentu yang sedang diuji, sedangkan uji Anderson-Darling memanfaatkan distribusi tertentu

dalam menghitung nilai kritis. Metode ini memiliki keuntungan yang memungkinkan hasil uji yang lebih sensitif (Fallo dkk., 2013).

Misalkan  $X_1, X_2, \dots, X_n$  adalah sampel acak berukuran  $n$  dari suatu populasi dengan CDF  $F$ . Sampel bootstrap didefinisikan sebagai sampel acak berukuran *n* yang diambil dari  $\hat{F}_n$ , katakan  $X^* =$  $X_1^*, X_2^*, \dots, X_n^*$ , dimana  $\hat{F}_n(x) := \frac{1}{n}$  $\frac{1}{n}\sum_{i=1}^{n} \mathbb{1}(X_i \leq x)$ (Efron dan Tibshirani, 1993).

Perhitungan replikasi bootstrap secara lengkap berdasarkan semua kemungkinan sampel memerlukan waktu yang lama. Sehingga untuk mencapai efisiensi dalam perhitungan digunakan metode pendekatan simulasi Monte-Carlo untuk membangkitkan dan mengkonstruksi penduga empiris dari distribusi sampling statistik, dengan metode tersebut prosedur *resampling* pada bootstrap dapat dibatasi menjadi  $n \leq B \leq n^n$ , sejumlah B yang cukup besar tetapi jauh lebih kecil jika dibandingkan jumlah sampel bootstrap ideal (Yogaswara dan Mutaqin, 2007)**.**

*Sampling* Monte-Carlo mengambil konsep memperlakukan sampel sebagai populasi untuk membangun distribusi sampling suatu penduga dengan mengambil sejumlah besar sampel berukuran secara *random* dari populasi dan menghitung statistik tersebut dari harga-harga distribusi *sampling* tersebut.

Dalam penelitian ini, akan dilakukan pendekatan bootstrap untuk menguji kenormalan menggunakan statistik uji Anderson-Darling. Statistik uji Anderson-Darling didefinisikan sebagai

 $A_n^2 = n \int_{-\infty}^{\infty} (\hat{F}_n(x) - F_0(x))^2 \psi(F_0(x)) dF_0(x)$  $\int_{-\infty}^{\infty} (\hat{F}_n(x) - F_0(x))^2 \psi(F_0(x)) dF_0(x),$ dimana  $\psi(F_0(x)) = [F_0(x)(1 - F_0(x))]^{-1}$  adalah suatu fungsi pembobot yang telah ditetapkan. Selanjutnya, akan ditunjukkan kekonsistenan metode Bootstrap untuk uji Anderson-Darling menggunakan metode bootstrap dengan bantuan simulasi montecarlo.

#### **2. Kajian Pustaka**

#### **2.1 Uji Goodness of Fit**

Misalkan  $X_1, X_2, \dots, X_n$  merupakan sampel acak dari populasi yang mempunyai fungsi distribusi  $F(x)$ . Misalkan  $F_0(x)$  adalah fungsi distribusi kumulatif populasi normal dan  $F(x)$  merupakan fungsi distribusi yang tidak diketahui. Maka hipotesis yang akan diuji adalah sebagai berikut:

 $H_0: F(x) = F_0(x)$  vs.  $H_1: F(x) \neq F_0(x)$ .

Uji Kolmogorov-Smirnov didasarkan pada perbedaan antara jarak supremum antara  $\widehat{F}_n(x)$  dan  $F_0(x)$  adalah sebagai berikut:

$$
D_n := \sup_{x \in \mathbb{R}} \sqrt{n} |\hat{F}_n(x) - F_0(x)|,
$$

dimana  $\widehat{F}_n(x) = \frac{1}{n}$  $\frac{1}{n}\sum_{i=1}^{n} \mathbb{1}(X_i \leq x)$ . Uji ini menolak $H_0$  $D_n$  cenderung kecil maka  $H_0$  diterima. Sebaliknya, jika nilai  $D_n$  cenderung besar, maka  $H_0$  ditolak (Portugués, 2021).

Jurnal Matematika, Komputasi dan Statistika Volume 3 Nomor 1, Januari-April 2023 292

Selanjutnya, didefinisikan staistik uji yang merupakan modifikasi dari metode Kolmogorov-Smirnov dengan membandingkan jarak kuadrat antara  $\hat{F}_n(x)$  dan  $F_0(x)$  sebagai berikut:

$$
W_n^2 = n \int_{-\infty}^{\infty} [\hat{F}_n(x) - F_0(x)]^2 \psi[F(x)] dF_0(x),
$$

dimana  $\psi(t) \ge 0$  adalah fungsi pembobot yang telah ditetapkan. Jika  $\psi(x) = 1$ , maka  $W_n^2$  dapat dituliskan sebagai  $nw^2$ , dengan  $w^2$  adalah statistik uji Cramervon Mises (Sinclair, et al., 2007).

Jika statistik uji  $W_n^2$  mempunyai fungsi pembobot  $\psi(u) = \frac{1}{u^{(1)}}$  $\frac{1}{u(1-u)}$ ;  $u = F_0(x)$  maka dikenal sebagai uji Anderson-Darling. Statisik uji Anderson-Darling didefinisikan sebagai berikut: ∞

$$
A_n^2 = n \int_{-\infty}^{\infty} \left[ \hat{F}_n(x) - F_0(x) \right]^2 \psi[F_0(x)] dF_0(x) \quad (1)
$$

Pada aplikasinya, statistik  $A_n^2$  pada (1) sulit dihitung pada sampel. Bentuk yang ekuivalen namun sederhana adalah

$$
A_n^2 = -n - \frac{1}{n} \sum_{i=1}^n (2i - 1) \left[ \ln U_{(i)} + \ln \left( 1 - U_{(n+1-i)} \right) \right].
$$

Jika nilai  $A_n^2$  cenderung kecil, maka  $H_0$  diterima, Sehingga terjadi penolakan  $H_0$  untuk nilai  $A_n^2$  yang besar (Portugués, 2021).

## **2.2 Jembatan Brown**

Proses Stokastik gerak brown (*Brownian motion*) pertama kali dikenalkan pada awal abad ke-18 oleh Robert Brown yang mengamati fenomena partikel-partikel kecil yang tersuspensi dalam fluida. Pemodelan secara matematika dari gerak Brown diperkenalkan oleh Albert Einstein tahun 1905 (Pinsky dan Karlin, 2007).

**Definisi 2.1 (Ross, 1996)** Jika  ${B(t), t \ge 0}$  adalah gerak Brown standar, maka  $\{B_0(t), 0 \le t \le 1\}$  yang didefinisikan dengan

$$
B_0(t) \coloneqq B(t) - tB(1)
$$

disebut sebagai jembatan brown (*Brownian bridge*). **Teorema 2.1 (Lehmann dan Romano, 2005)**  Misalkan  $B_n(t) = \sqrt{n}(\hat{F}_n(t) - F_0(t))$  merupakan suatu variabel acak bernilai real. Untuk setiap  $t \in \mathbb{R}$ ,  $B_n(t)$  dapat dipandang sebagai fungsi acak pada interval [0,1], yang disebut sebagai proses empiris. Dengan menerapkan teorema limit pusat multivariat, jika  $H_0$  benar maka untuk setiap  $t_1, t_2, ..., t_p$ , berlaku  $[B_n(t_1), ..., B_n(t_p)] \stackrel{D}{\rightarrow} [B_n(t_1), ..., B_n(t_p)],$  dimana  $[B_n(t_1), ..., B_n(t_p)]$  berdistribusi normal multivariat dengan *mean* 0 dan *covariance matrix* Σ*.* Untuk elemen ke- $(i, j)$ , entri  $\sigma_{i,j}$  bernilai

$$
\sigma_{i,j} = \begin{cases}\nF_0(t_i)(1 - F_0(t_i)) & i = j \\
F_0\big(\min(t_i, t_j)\big) - F_0(t_i)F_0(t_j) & i, j \text{ yang lain.} \\
\text{Dengan menerapkan teorema pemetaan kontinu, \nuntuk setiap } t_1, t_2, \dots, t_p, \text{maka}\n\end{cases}
$$

$$
\sup_{1,2,\dots,p} \sqrt{n} \left| \widehat{F}_n(t_i) - F_0(t_i) \right| \stackrel{D}{\rightarrow} \sup_{1,2,\dots,p} \left[ B(t_i) \right].
$$

Gerak brown dari  $B(.)$  dapat direpresentasikan sebagai proses kontinu pada interval [0,1].

## **2.3 Distribusi Limit Statistik Uji Anderson-Darling**

Misalkan  $X$  adalah variabel acak dengan fungsi distribusi  $F(x) = Pr{X \le x}$ , sehingga  $U = F(X)$ adalah variabel acak dengan fungsi distribusi P $\{U \leq$  $u$ } = u. Jadi  $U \sim UNIF(0,1)$ . Misalkan  $u_{(i)} =$  $F_0(x_{(i)}), i = 1, 2, ..., n$  adalah sampel terurut dan  $\widehat{G}_n(u) = \frac{1}{n}$  $\frac{1}{n}\sum_{k=1}^{n} \mathbb{1}\{U_{(k)} \leq u\}$  adalah fungsi distribusi empiris untuk  $U_1, U_2, ..., U_n$ . Dengan kata lain,  $\hat{F}_n(x) = \hat{G}_n(u), u \in (0,1)$ . Maka untuk  $x \in$  $\mathbb{R}$ , berlaku  $\hat{G}_n(F_0(x)) = \hat{F}_n(x)$ . Statistik Anderson-Darling dapat dinyatakan sebagai berikut:

$$
A_n^2 = n \int_0^1 [\hat{G}_n(u) - u]^2 \psi(u) du \tag{2}
$$

0 Teorema berikut memberikan distribusi limit dari barisan  $Y_n(u)$ ,  $u \in (0,1)$ .

**Teorema 2.2** Misalkan  $X_1, X_2, \ldots, X_n$  merupakan sampel acak dari suatu populasi dengan CDF  $F_0$ . Untuk  $U_i = F_0(X_i)$ ;  $i = 1, 2, ..., n$  dan  $Y_n(u) =$  $\sqrt{n} (\hat{G}_n(u) - u)$ ,  $u \in (0,1)$ , dimana  $\hat{G}$  $f_n(u) =$ 1  $\frac{1}{n}\sum_{k=1}^{n} \mathbb{1}\{U_{(k)} \leq u\}$ . Maka  $Y_n(u) \stackrel{D}{\to} B_0(u)$ , dimana  $B<sub>0</sub>(u)$  adalah Jembatan Brown, yaitu suatu proses Gaussian dengan sifat  $E(B_0(u)) = 0$  dan  $Cov(B_0(u), B_0(v)) = \min\{u, v\} - uv; u, v \in (0,1).$ Sebagai akibat dari Teorema 2.1 dan Teorema Pemetaan Kontinu, maka diperoleh:

$$
\int_{0}^{1} \frac{\left(Y_n(u)\right)^2}{u(1-u)} du \xrightarrow{D} \int_{0}^{1} \frac{\left(B_0(u)\right)^2}{u(1-u)} du,
$$
 (3)

Berdasarkan konvergensi tersebut, maka distribusi peluang dari statistik Anderson-Darling dapat didekati dengan distribusi peluang dari statistik $\int_0^1 (B_0(u))^2$  $\int_0^1 (B_0(u))^2 \psi(u) du$ , dimana  $B_0(u)$  adalah jembatan Brown pada interval [0,1]. Bukti dari teorema ini diberikan pada (Anderson dan Darling, 1952).

#### **2.4 Fungsi Power**

Dalam uji hipotesis ruang parameter Θ dibagi menjadi dua himpunan bagian yang saling asing, yaitu  $\Theta_0$  ⊂  $\Theta$  dan  $\Theta_1 \coloneqq \Theta - \Theta_0$ . Jika diberikan sampel yang diambil dari populasi  $f_X(x; \theta)$ ,  $\theta \in \Theta$ , prosedur uji hipotesis harus mampu menentukan apakah  $H_0$ ditolak atau diterima (Somayasa, 2019).

**Definisi 2.2 (Somayasa, 2019)** Fungsi kuasa (*power function*) dari uji  $\psi$  adalah suatu fungsi  $G_{\psi}$ :  $\theta \rightarrow [0,1]$ yang diberikan oleh

$$
G_{\psi}(\theta) := P\{Tolak H_0 | \theta \in \Theta\} = E(\psi)
$$

untuk  $\theta \in \Theta$ , yang menyatakan peluang menolak  $H_0$ jika  $\theta$  adalah parameter yang sebenarnya.

Jurnal Matematika, Komputasi dan Statistika Volume 3 Nomor 1, Januari-April 2023 293

Selanjutnya, ukuran (size) dari uji  $\psi$  adalah  $sup_{\theta \in \Theta_0} G_{\psi}(\theta)$ . Untuk suatu bilangan  $\alpha \in (0,1)$ , uji  $\psi$  dikatakan uji dengan tingkat signifikansi  $\alpha$ , jika  $G_{\psi}(\theta) \leq \alpha, \forall \theta \in \Theta_0$ , sehingga jika  $H_0$  merupakan hipotesis sederhana, maka tingkat signifikansi adalah peluang kesalahan tipe I.

#### **2.5 Metode Bootstrap**

Metode bootstrap merupakan metode yang digunakan untuk mengestimasi fungsi distribusi yang tidak diketahui dari suatu populasi dengan fungsi distribusi empiris yang diperoleh dari proses penyampelan ulang. (Efron dan Tibshirani, 1993).

Misalkan variabel acak  $X_1, X_2, ..., X_n$  i.i.d. F dengan  $\theta = \theta(F)$  adalah parameter yang akan diestimasi. Misalkan  $T_n = T_n(X_1, X_2, ..., X_n)$  adalah statistik yang menjadi perhatian dan tidak bergantung pada parameter  $\theta$  yang tidak diketahui. Jika F tidak diketahui, maka  $F$  dapat diestimasi dengan  $\hat{F}_n$  yang merupakan fungsi distribusi empiris dari  $\{X_1, X_2$ yaitu fungsi distribusi yang memberikan bobot  $\frac{1}{n}$  pada tiap  $X_1, X_2, ..., X_n$  untuk  $-\infty < x < \infty$  (Singh, 1981).

Penduga  $\hat{F}_n$  dipandang sebagai penduga alami yang tak bias dari fungsi distribusi  $F$  yang tidak diketahui, sebab  $E\left(\hat{F}_n(x)\right) = F(x)$  untuk semua nilai x. Terlebih lagi,  $\hat{F}_n$  adalah penduga yang konsisten dari  $F$  (seragam dalam  $x$ ), yang berarti

$$
P\left\{\lim_{n\to\infty}\sup_{x\in\mathbb{R}}\left|\hat{F}_n(x)-F(x)\right|=0\right\}=1\tag{4}
$$

(Bickel dan Freedman, 1981)

Untuk mendeskripsikan metode bootstrap Efron dalam konteks masalah estimasi umum, diperkenalkan suatu kuantitas pivot  $R_n =$  $R_n$   $(X_1, X_2, ..., X_n; F)$ , Misalkan  $R_n = \sqrt{n}(T_n - \theta)$ , maka objek yang menjadi perhatian adalah

 $G_n = P\{R_n (X_1, X_2, ..., X_n; F) \leq x\}; -\infty < x < \infty.$ Penduga bootstrap dari fungsi distribusi  $G_n$  adalah  $G_n^*(x) = P^*\{R_n(X_1^*, X_2^*, \dots, X_n^*; \hat{F}_n) \le x\}, \quad \text{dimana}$  $X_1^*, X_2^*, \ldots, X_n^*$  dinamakan sampel bootstrap yang merupakan sampel acak yang diambil dari  $\hat{F}_n$  pada pengamatan mula-mula (Singh, 1981).

**Definisi 2.3 (Efron dan Tibshirani, 1993)** Metode bootstrap adalah metode untuk mengaproksimasi distribusi  $T(X_1, X_2)$  $d$ ibawah  $F$  oleh  $T(X_1^*, X_2^*, \ldots, X_n^*; \hat{F}_n)$ ) dimana <sup>1</sup>  $X_1^*, X_2^*, \ldots, X_n^*$ menyatakan sampel bootstrap berukuran  $n$  dari  $\hat{F}_n$ .

#### **2.5.1 Konsistensi Metode Bootstrap**

Aproksimasi bootstrap  $G_n^*$  untuk distribusi  $R_n(X_1, X_2, \ldots, X_n; F)$  pada prinsipnya dapat dihitung secara eksak dengan pencacahan lengkap. Asumsikan sampel  $x_i \neq x_j$  untuk  $i \neq j$  dimana  $i = 1, 2, ..., n$  dan  $j = 1, 2, ..., n$ . Karena pengambilan masing-masing sampel dilakukan dengan pengembalian, mengakibatkan

$$
P^*\{X_1^* = z_1, X_2^* = z_2, \dots, X_n^* = z_n\}
$$

$$
= \prod_{i=1}^{n} P^{*} \{X_{i}^{*} = x_{i}\} = \prod_{i=1}^{n} n^{-1} = n^{-n},
$$

untuk setiap vektor  $(z_1, z_2, ..., z_n) \in \{x_1, x_2, ..., x_n\}^n$ . Fungsi  $G_n^*$  dapat dituliskan sebagai

$$
G_n^*(x) = \frac{1}{n^n} |\{ (z_1, z_2, ..., z_n) \in \{x_1, x_2, ..., x_n\}^n \} |
$$

untuk nilai  $n$  yang besar, jumlah perhitungan yang berbeda untuk fungsi  $R_n$  adalah  $n^n$ . Sehingga jelas bahwa metode ini secara eksak hanya dapat diaplikasikan untuk sampel berukuran kecil saja.

Untuk kasus rata-rata sampel, misalkan  $T_n =$  $n^{-1} \sum_{i=1}^{n} X_i = \overline{X}_n$  dan  $\theta = \theta(F) = \int x dF(x) = \mu$ yang merupakan rata-rata populasi  $\mu$  dari  $F$ . Akan dipertimbangkan seberapa detail pendekatan bootstrap Efron untuk kasus ini. Untuk distibusi  $R_n$  dipunyai rata-rata sampel  $\theta(\hat{F}_n) = \int x d\hat{F}_n(x) =$  $\bar{X}_n$  dan sampel pengembalian bootstrap  $T_n(X_1^*, X_2^*, \dots, X_n^*) = n^{-1} \sum_{i=1}^n X_i^* = \overline{X}_n^*$  maka persamaan xdapat dituliskan sebagai

$$
G_n^*(x) = P^*\{\sqrt{n}(\overline{X}_n^* - \overline{X}_n) \le x\}
$$
merupakan pendekatan bootstrap dari

$$
G_n(x) = P\{\sqrt{n}(\bar{X}_n - \mu) \le x\}
$$

merupakan distribusi pasti yang tidak diketahui dari rata-rata sampel yang dinormalisasi.

**Definisi** 2.4 Misalkan  $X_1^*, X_2^*, \dots, X_n^*$  merupakan sampel bootstrap yang diambil dari  $\hat{F}_n$  pada pengamatan mula-mula. Penduga bootstrap  $G_n^*$ dikatakan konsisten terhadap  $G_n$  jika memenuhi

$$
\lim_{n \to \infty} \sup_{x \in \mathbb{R}} |G_n^*(x) - G_n(x)| = 0, \ \ n \to \infty. \tag{5}
$$

Hasil penting menunjukkan bahwa dalam sampel berukuran besar, bootstrap berfungsi untuk kasus ratarata sampel, di bawah kondisi varians terbatas dari distribusi  $F$  pengamatan asli (Bickel dan Freedman, 1981).

Selanjutnya, akan ditunjukkan bahwa  $G_n^*(x)$  konsisten terhadap  $G_n$  $G_n(x)$ . Sebagai konsekuensi dari teorema limit pusat, diketahui

$$
\sup_{x} \left| G_n(x) - \Phi\left(\frac{x}{\sigma}\right) \right| \to 0, \ \ n \to \infty.
$$

demikian pula, untuk sampel bootstrap berlaku,

$$
\sup_{x} \left| G_n^*(x) - \Phi\left(\frac{x}{S_n}\right) \right| \to 0, \ \ n \to \infty.
$$

Sebagai ganti kuantitas statistik  $\frac{\sqrt{n}(\bar{X}_n - \mu)}{S_n}$  dan versi bootstrapnya adalah  $\frac{\sqrt{n}(\bar{X}_n^*-\bar{X}_n)}{n^*}$  $\frac{(n - \lambda n)}{s_n^*}$  maka fungsi distribusi  $G_{nS}^*(x) = P^* \{ \frac{\sqrt{n} (\bar{X}_{n}^* - \bar{X}_{n})}{s^*}$  $\frac{k_n - \lambda_n}{s_n}$  ≤ x}. maka berlaku sup

$$
\sqrt{n} \frac{\sup}{x} |G_{nS}(x) - G_{nS}^*(x)| \to 0, \ \ n \to \infty. \tag{6}
$$

Ini berarti penduga *bootstrap*  $G_n^*$  konsisten terhadap  $G_n$ .

## **2.6 Metode Bootstrap untuk Statistik Uji Anderson-Darling**

Jurnal Matematika, Komputasi dan Statistika Volume 3 Nomor 1, Januari-April 2023 294

Misalkan  $X_1^*, X_2^*, \ldots, X_n^*$  adalah sampel acak dari  $\hat{F}_n$ yang disebut sampel bootstrap. Versi bootstrap dari statistik Anderson-Darling untuk uji terhadap hipotesis  $H_0: F = F_0 \text{ vs. } H_1: F = F_1 \text{ adalah:}$ 

$$
A_n^{2^*} := n \int_{-\infty}^{\infty} [\hat{F}_n^*(x) - \hat{F}_n(x)]^2 \psi(\hat{F}_n(x)) d\hat{F}_n(x) \quad (7)
$$

dimana  $\psi(\hat{F}_n(x)) = [\hat{F}_n(x)(1 - \hat{F}_n(x))]^{-1}$ .

Transformasi integral peluang ()  $\chi^*_{(i)} :=$  $\hat{F}_n(X_i^*)$ , dimana  $i = 1, 2, ..., n$  adalah sampel terurut yang berasal dari distribusi seragam UNIF(0,1) dan  $\hat{G}_n^*(u) = \frac{1}{n}$  $\frac{1}{n}\sum_{k=1}^{n} \mathbb{1}\{U_{(k)}^*\leq u\}$  adalah fungsi distribusi empiris untuk  $U_1^*, U_2^*, \dots, U_n^*$ . Dengan kata lain,

$$
A_n^{2^*} := n \int_{-\infty}^{\infty} [\hat{F}_n^*(x) - \hat{F}_n(x)]^2 \psi(\hat{F}_n(x)) d\hat{F}_n(x)
$$
  
= 
$$
\int_{0}^{1} \left[ \sqrt{n} \left( \frac{1}{n} \sum_{k=1}^n \mathbb{1} \{ U_k^* \le u \} - \frac{1}{n} \sum_{k=1}^n \mathbb{1} \{ U_k \le u \} \right) \right]^2
$$
  

$$
\psi(u) du
$$

$$
= \int_{0}^{1} \left[\sqrt{n}(\widehat{G}_n^*(u) - u)\right]^2 \psi(u) du, \tag{8}
$$

uji ini menolak  $H_0$  jika  $A_n^{2^*} \ge k$ , dimana k ditentukan dari persamaan

$$
P^*\left\{\int\limits_0^1 \left(\sqrt{n}\left(\hat{G}_n^*(u)-u\right)\right)^2 \psi(u)du \ge k|H_0\right\} = \alpha
$$

untuk berbagai nilai  $\alpha$  yang digunakan.

## **2.7 Simulasi Monte-Carlo**

Simulasi Monte-Carlo digolongkan sebagai metode *sampling* karena *input* yang dibangkitkan secara acak dari suatu distribusi probabilitas untuk proses sampling dari suatu populasi nyata(Rubinstein, 1981). Untuk versi bootstrap, dihasilkan data  $X_1^*, X_2^*, \dots, X_n^*$  dari populasi  $\hat{F}_i$ , kemudian konstruksikan  $\hat{T}_n = T_n(X_1^*, X_2^*, \dots, X_n^*; \hat{F}_n)$ . Dalam versi ini, dihasilkan nilai B yang independent dari  $T: T_1, T_2, \ldots, T_B$ . Kemudian Estimasi  $G_n(t, \theta)$ menggunakan Fungsi Distribusi Empiris (EDF) yang

dibentuk dari  $T_1, T_2, ..., T_B$ , dituliskan:

$$
\hat{G}_n(t,\theta) = \frac{\#\{T_j \le t\}}{B}; \ -\infty < t < \infty.
$$

Adapun algoritma simulasi Monte-Carlo adalah sebagai beirkut:

- 1. Misalkan  $X_1, X_2, ..., X_n$  merupakan sampel acak dari suatu fungsi distribusi  $F$  diestimasi dengan  $\hat{F}_n$ yang dinyatakan sebagai fungsi distribusi empiris dari sampel  $X_1, X_2, \ldots, X_n$ .
- 2. Membangkitkan angka-angka secara acak, dengan menggunakan sejumlah besar sampel

bootstrap  $x_{1n}^*, X_{2n}^*, \dots, X_{Bn}^*$ dengan pengembalian dari  $\hat{F}_n$ .

- 3. Untuk masing-masing sampel bootstrap  $X_{bn}^*$ , dilakukan dengan mengevaluasi statistik yang diinginkan, katakan  $\hat{\theta}^*(b) = \hat{\theta}(X^*(b))$ , b =  $1, 2, ..., B$ .
- 4. Gunakan Aproksimasi dari simulasi Monte-Carlo untuk mengestimasi

$$
\hat{G}_n^* = \frac{1}{B} \sum_{b=1}^B I\{T_n \left( X_{1n}^*, X_{2n}^*, \dots, X_{Bn}^*; \hat{F}_n \right) \le x \},\
$$

dimana  $b = 1, 2, ..., B$  adalah hasil replikasi yang diperoleh berdasarkan resampling bootstrap dari  $\widehat{F}_n$ .

#### **3. Hasil dan Pembahasan**

**3.1 Pendekatan Bootstrap untuk Statistik Anderson-Darling**

Misalkan  $X_1, X_2, ..., X_n$  merupakan sampel acak yang berasal dari CDF F yang tidak diketahui. Statistik uji Anderson-Darling pada (2) dapat dituliskan kembali sebagai berikut

$$
A_n^2 = \int\limits_0^1 Y_n^2(u) \ \psi(u) du,
$$

fungsi distribusi eksak yang menjadi perhatian adalah:

$$
F_{A_n^2}(x) = P\{A_n^2 \le x\}; \ -\infty < x < \infty.
$$

Karena  $F_{A_n^2}$  tidak diketahui, maka solusi alternatif yang digunakan adalah dengan menggunakan pendekatan metode bootstrap, yaitu mengaproksimasi  $A_n^2$  menggunakan penduga bootstrap. Misalkan  $F_{A_n^2}(x)$  adalah penduga bootstrap terhadap  $F_{A_n^2}(x)$ , maka fungsi distribusi  $F_{A_n^2}(x)$  dapat dihitung secara eksak jika diberikan sampel acak  $X_1, X_2, ..., X_n$ . Statistik uji Anderson-Darling versi bootstrap pada (8) dapat dinyatakan sebagai berikut:

$$
A_n^{2^*} = \int_0^1 (Y_n^*(u))^2 \psi(u) du,
$$

dimana  $Y_n^*(u) = \sqrt{n} \left( \hat{G}_n^*(u) - u \right)$ . Fungsi distribusi eksak yang menjadi perhatian adalah:

$$
F_{A_n^2}^*(x) = P^*\big\{A_n^{2^*} \le x\big\},\
$$

dengan  $P^*$  adalah distribusi peluang dari dari  ${A_n^2}^*$  yang merupakan penduga bootstrap dari fungsi distribusi  $F_{A_n^2}$ . Sebagai suatu pendekatan, diharapkan bahwa  $A_n^{2^*}(X_1^*,X_2^*,...,X_n^*,\hat{F}_n)$  konvergen dalam distribusi ke  $A_n^2(X_1, X_2, \dots, X_n; F)$ . Dengan kata lain, seperti yang dijelaskan pada Definisi 2.4, metode bootstrap untuk statistik Anderson-Darling akan bekerja secara konsisten jika memenuhi

$$
\lim_{n\to\infty}\sup_{x\in\mathbb{R}}\left|F_{A_n^{2^*}}(x)-F_{A_n^2}(x)\right|=0, \ \ n\to\infty.
$$

Jurnal Matematika, Komputasi dan Statistika Volume 3 Nomor 1, Januari-April 2023 295

Jika persamaan ini dipenuhi, maka dapat dikatakan  $F_{A_n^2}(x)$  merupakan penduga yang konsisten terhadap  $F_{A_n^2}(x)$ .

## **3.2 Konsistensi Bootstrap untuk Statistik Anderson-Darling**

# 3.2.1 Distribusi Limit  $A_n^2$ <sup>\*</sup>

Diketahui 
$$
A_n^{2^*} = \int_0^1 \left( \sqrt{n} \left( \hat{G}_n^*(u) - u \right) \right)^2 \psi(u) du
$$

merupakan versi bootstrap dari statistik uji Anderson-Darling, dimana untuk setiap  $0 \le u \le 1$ ,  $Y_n^*(u) =$  $\sqrt{n}(\hat{G}_n^*(u) - u)$  merupakan variabel acak dan himpunan variabel acak ini dapat dianggap sebagai proses stokastik dengan parameter  $u$ . Akan ditunjukkan bahwa  $Y_n^*(u) \stackrel{D}{\rightarrow} B_0(u)$ , dimana  $B_0(u)$ adalah Jembatan Brown.

Berdasarkan Definisi  $\hat{G}_n^*(u)$  pada Bagian 2.6, diperoleh:

$$
Y_n^*(u) = \sqrt{n} \left( \hat{G}_n^*(u) - u \right)
$$
  
= 
$$
\sqrt{n} \left( \frac{1}{n} \sum_{k=1}^n \mathbb{1} \{ U_k^* \le u \} - u \right)
$$
  
= 
$$
\frac{1}{\sqrt{n}} \sum_{k=1}^n A_k^*,
$$

dalam hal ini  $A_k^* := \mathbb{1}\{U_k^* \le u\} - u$ . Berdasarkan Teorema 9.2.3 (Somayasa, 2019), maka diperoleh  $E(A_k^*) = 0$  dan  $Var(A_k^*) = u(1 - u)$ .

Selanjutnya dengan menerapkan teorema limit pusat Lindeberg-Levy (Serfling, 1980), maka

$$
Y_n^*(u) \stackrel{D}{\to} B_0(u)
$$
, untuk  $n \to \infty$ .

**Teorema 4.1** Misalkan  $X_1^*, X_2^*, \ldots, X_n^*$  yang merupakan sampel bootstrap yang berdimensi  $p$  dan bersifat *i.i.d.* mempunyai  $mean = 0$  dan covarians matriks  $\Sigma$ , maka berlaku:

$$
\frac{1}{\sqrt{n}}\sum_{k=1}^{n} A_{ku}^{*} \xrightarrow{D} N_p(0,\Sigma), \text{untuk } n \to \infty,
$$

dimana  $N_p(0, \Sigma)$  adalah distribusi dari vektor  $\left(B_0(u_1), B_0(u_2),...,B_0(u_p)\right)^T$ , dimana  $\Sigma$  adalah matriks kovariansi Bukti:

Misalkan untuk sebarang titik  $u_1, u_2, \ldots, u_p$  dan berdasarkan definisi  $Y_n^*(u) = \sqrt{n} (\hat{G}_n^*(u) - u)$ ,  $0 \le$  $u \leq 1$ . Untuk setiap vektor  $\left(Y_n^*(u_1)\right)$  $Y_n^*(u_2), ..., Y_n^*(u_p)$ <sup>T</sup> dapat dinyatakan sebagai

berikut:

$$
Y_n^*(u) = \begin{pmatrix} Y_n^*(u_1) \\ Y_n^*(u_2) \\ \vdots \\ Y_n^*(u_p) \end{pmatrix} = \frac{1}{\sqrt{n}} \sum_{k=1}^n \begin{pmatrix} (\mathbb{1}\{U_k^* \le u_1\} - u_1) \\ (\mathbb{1}\{U_k^* \le u_2\} - u_2) \\ \vdots \\ (\mathbb{1}\{U_k^* \le u_p\} - u_p) \end{pmatrix}
$$

$$
= \frac{1}{\sqrt{n}} \sum_{k=1}^n A_{ku}^* \ ; \ u = 1, 2, \ldots, p.
$$

Dengan menerapkan kembali teorema 9.2.3 (Somayasa, 2019), maka diperoleh  $E(A_{ku}^*) = 0$  dan  $Var(A_{ku}^*) = u(1 - u).$ 

Untuk setiap  $u_1, u_2, ..., u_p$ , distribusi *p-variate* dari  $\chi_1^*(u_1)$ ,  $Y_n^*(u_2)$ , ...,  $Y_n^*(u_p)$  akan mendekati distribusi normal multivariat untuk  $n \to \infty$ , dengan fungsi covarians adalah

 $E[Y_n^*(u)][Y_n^*(v)] = \min(u, v) - uv \quad; u \neq v$ dimana  $u, v \in [0,1]$ . Hasil ini dapat ditunjukkan sebagai berikut:

$$
Cov(A_{ku}^*, A_{kv}^*) = Cov((1{U_k^* \le u) - u),(1{U_k^* \le v} - v))= E((1{U_k^* \le u} - u), (1{U_k^* \le v} - v))= min{u, v} - uv
$$

Jadi, fungsi matriks covarians  $Cov(A_{ku}^*, A_{kv}^*) =$  $min\{u, v\} - uv$ ;  $u \neq v$ . Selanjutnya dengan menerapkan kembali teorema limit pusat multivariat (Serfling, 1980) diperoleh

$$
\frac{1}{\sqrt{n}}\sum_{k=1}^n A_{ku}^* \xrightarrow{D} N_p(0,\Sigma), \text{untuk } n \to \infty,
$$

dengan  $N_n(0, \Sigma)$  adalah distribusi dari vektor  $\left(B_0(u_1), B_0(u_2), \ldots, B_0(u_p)\right)^T$ . Bukti Selesai.

Sebagai akibat dari Teorema 4.1 dan Teorema

Pemetaan Kontinu (Bilingsley, 1995), maka diperoleh: 1 1

$$
\int_{0}^{1} \frac{(Y_n^*(u))^2}{u(1-u)} du \xrightarrow{D} \int_{0}^{1} \frac{(B_0(u))^2}{u(1-u)} du,
$$
 (9)

untuk  $n \rightarrow \infty$ . Berdasarkan konvergensi tersebut. maka distribusi peluang dari versi bootstrap statistik uji Anderson-Darling dapat didekati dengan distribusi peluang dari statistik  $\int_0^1 (B_0(u))^2$  $\int_0^1 (B_0(u))^2 \psi(u) du.$ 

Selanjutnya, konsistensi versi bootstrap dari statistik uji Anderson-Darling akan ditunjukkan dengan simulasi Monte-Carlo dengan membangkitkan sampel acak dari suatu distribusi peluang menggunakan program RStudio. Simulasi ini dilakukan dengan membandingkan grafik ECDF dari versi bootstrap statistik uji Anderson-darling  $Y_n^*(u)\sqrt{\psi(u)}$  dengan grafik CDF dari statistik  $B_0(u)\sqrt{\psi(u)}$  dengan menampilkan grafik ECDF dari  $Y_n^*(u)\sqrt{\psi(u)}$  dan grafik CDF dari  $B_0(u)\sqrt{\psi(u)}$ berada pada suatu posisi yang saling berdekatan seiring dengan bertambahnya n. Untuk setiap  $u \in$ [0,1],  $B_0(u) \sim N(0, (u(1-u)))$ , maka

$$
Y_n^*(u)\sqrt{\psi(u)} \xrightarrow{D} N(0,1) \tag{10}
$$

untuk model distribusi yang diasumsikan jika  $H_0$ benar. Diberikan suatu konstanta  $\alpha \in (0,1)$ , uji Anderson-Darling menolak  $H_0$  jika  $A_n^2 \ge k$ , dimana

Jurnal Matematika, Komputasi dan Statistika Volume 3 Nomor 1, Januari-April 2023 296

 adalah konstanta yang ditentukan dari peuang kesalahan tipe I

$$
\Leftrightarrow P\{Tolak H_0 | H_0 \text{ benar}\} = \alpha
$$
  

$$
\Leftrightarrow P\{A_n^2 \ge k\} = \alpha
$$
  

$$
\approx P^*\{A_n^{2^*} \ge k^*\} = \alpha
$$

Berdasarkan (10), diketahui bahwa  $Y_n^*(u)\sqrt{\psi(u)} \stackrel{D}{\rightarrow} N(0,1)$  sehingga uji ini menolak  $H_0$ pada tingkat signifikansi  $\alpha$  jika  $A_n^{2^*} \geq k^*$ . Algoritma simulasi Monte-Carlo untuk kasus (10) adalah sebagai berikut:

- 1. Menentukan nilai  $u$ .
- 2. Membangkitkan *n* bilangan acak yang saling bebas dari distribusi dengan  $N(0,1)$  sebanyak B kali  $(n \leq B \leq n^n)$  dengan pengembalian yang didefinisikan sebagai  $X_{B_n}^*$ .  $X_{11}^*, X_{12}^*, \ldots, X_{1n}^*$

$$
X_{21}^{1}, X_{22}^{2}, \ldots, X_{2n}^{2}
$$
  
...

$$
X^*_{B1},X^*_{B2},\ldots,X^*_{Bn}
$$

- 3. Mengurutkan masing-masing  $x_1^*, x_2^*, \dots, x_n^*$  yang merupakan realisasi dari sampel bootstrap  $X_1^*, X_2^*, \ldots, X_n^*.$
- 4. Menghitung masing-masing versi bootstrap dari  $Y_n(u)\sqrt{\psi(u)}$  yang telah dibangkitkan

$$
\left(Y_n^*(u_1)\sqrt{\psi(u_1)},\ldots,Y_n^*(u_B)\sqrt{\psi(u_B)}\right)^T.
$$

- 5. Mengurutkan nilai  $\sqrt[n]{u_1}$ ,  $\sqrt{\psi(u_1)}$ , ...  $Y_n^*(u_B)\sqrt{\psi(u_B)}$  dari yang terkecil ke yang terbesar.
- 6. Membandingkan plot grafik ECDF dari  $Y_n^*\sqrt{\psi(u)}$  dan grafik CDF dari  $B_0(u)\sqrt{\psi(u)}$ .

Konstanta yang digunakan dalam program simulasi konvergensi ini adalah *n* (banyaknya sampel bangkitan), B (banyaknya perulangan), *q* merupakan konstanta yang ditetapkan, dan parameter-parameter dari distribusi yang diasumsikan yaitu  $\mu$  dan  $\sigma$ .

Simulasi pertama dilakukan dengan menggunakan bangkitan  $n = 50$  dan perulangan yang bervariasi yaitu sebanyak 100, 1000, 5000, dan 10000 kali. Simulasi berikutnya dilakukan dengan memilih perulangan  $B$  sebanyak 10000 kali dan menggunakan bangkitan  $n$  yang bervariasi yaitu  $n = 25, 50, 75, 100$ . Kemudian memilih  $q = 0.05$ ,  $\mu = 0$ , dan  $\sigma = 0.5$ . Hasil simulasi dengan bantuan program RStudio ditampilkan pada Gambar 3.1 dan Gambar 3.2.

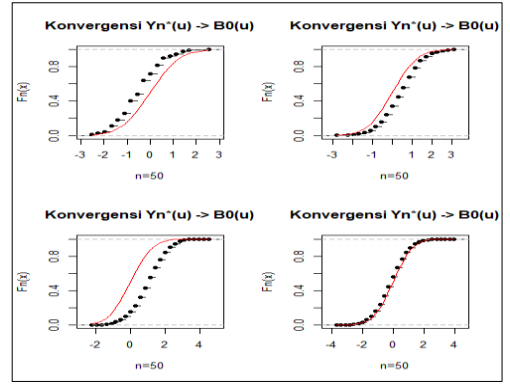

**Gambar 3.1** Simulasi untuk  $n = 50$ ,  $B = 100$ , 1000, 5000, 10000 kali.

Berdasarkan Gambar 3.1, dihasilkan 4 buah grafik yang masing-masing terdiri atas dua buah kurva. Kurva berwarna merah menyatakan CDF dari  $N(0,1)$  dan garis warna hitam menyatakan  $ECDF$  dari  $Y_n^*(u)\sqrt{\psi(u)}$  dengan memilih  $\mu = 0$  dan  $\sigma = 0.5$ . Kedua grafik memperlihatkan bahwa semakin besar nilai B yang dipilih maka kedua grafik tersebut menunjukan suatu kecenderungan bahwa CDF dari  $N(0,1)$  dapat didekati dengan sangat baik oleh CDF empiris dari  $Y_n^*(u)\sqrt{\psi(u)}$ .

Gambar 3.2 memperlihatkan bahwa semakin besar nilai *n* yang dipilih untuk perulangan  $B =$ 10000 kali, maka kedua grafik tersebut menunjukan suatu  $CDF$  dari  $N(0,1)$  dapat didekati dengan sangat baik oleh CDF empiris dari  $Y_n^*(u)\sqrt{\psi(u)}$  dengan memilih  $\mu = 0$  dan  $\sigma = 0.5$ .

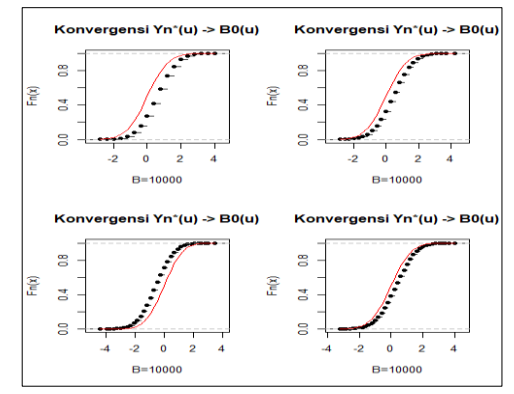

**Gambar 3.2** Simulasi untuk  $n = 25, 50, 75, 100$ dan  $B = 10000$  kali

Selanjutnya, akan dilakukan simulasi Monte-Carlo untuk versi bootstrap dari statistik Anderson-Darling yang telah ditransformasikan. Versi bootstrap dari statistik Anderson-Darling dituliskan kembali sebagai berikut:

$$
A_n^{2^*} := n \int\limits_{-\infty}^{\infty} \left[ \hat{F}_n^*(x) - \hat{F}_n(x) \right]^2 \psi\left(\hat{F}_n(x)\right) d\hat{F}_n(x)
$$

Jurnal Matematika, Komputasi dan Statistika Volume 3 Nomor 1, Januari-April 2023 297

$$
=\int\limits_0^1\left(Y_n^*(u)\sqrt{\psi(u)}\right)^2\,du
$$

grafik ECDF dari versi bootstrap statistik uji Anderson-darling  $\int_0^1 (Y_n^*(u)\sqrt{\psi(u)})^2 du$  akan dibandingkan dengan grafik CDF untuk statistik  $\int_0^1 (B_0(u)\sqrt{\psi(u)})^2 du$ , dengan menunjukkan bahwa kedua grafik ini berada pada suatu posisi yang saling berdekatan seiring dengan bertambahnya ukuran sampel (n). Untuk setiap  $u \in [0,1]$ , akan ditunjukkan kekonvergenan

$$
\int_{0}^{1} \left(Y_n^*(u)\sqrt{\psi(u)}\right)^2 du \stackrel{D}{\rightarrow} \int_{0}^{1} \left(B_0(u)\sqrt{\psi(u)}\right)^2 du \quad (11)
$$

untuk model distribusi yang diasumsikan dibawah  $H_0$ . Dalam aplikasinya, bentuk statistik  $\int_0^1 (Y_n^*(u)\sqrt{\psi(u)})^2 du$  dan  $\int_0^1 (B_0(u)\sqrt{\psi(u)})^2 du$ pada (11) sulit dihitung pada sampel. Sehingga kedua statistik tersebut masing-masing didekati dengan bentuk operasional yang umum digunakan adalah

$$
\int_{0}^{1} \left( Y_n^*(u) \sqrt{\psi(u)} \right)^2 du := -n - \frac{1}{n} \sum_{i=1}^{n} (2i - 1)
$$
  
\n
$$
\left[ \ln U_{(i)}^* + \ln(1 - U_{(n+1-i)}^*) \right]
$$

dan

$$
\int_{0}^{1} \left( B_0(u)\sqrt{\psi(u)} \right)^2 du \approx -n - \frac{1}{n} \sum_{i=1}^{n} (2i - 1)
$$

$$
[\ln U_{(i)} + \ln(1 - U_{(n+1-i)})],
$$

dimana  $U_{(i)}$ : =  $F_0(X_i)$  dan  $U_{(i)}^*$ : =  $\hat{F}_n(X_i^*)$  merupakan sampel terurut yang berasal dari distribusi  $UNIF(0,1)$ .

Algoritma simulasi Monte-Carlo yang digunakan untuk menunjukkan kekonvergenan transformasi Anderson-Darling versi bootstrap adalah sebagai berikut:

1. Membangkitkan  $n$  bilangan acak yang saling bebas dari distribusi dengan  $CDF$   $N(0,1)$ ,  $u \in$ [0,1] sebanyak *B* kali  $(n \le B \le n^n)$  dengan pengembalian yang didefinisikan sebagai  $X_{Bn}^*$ .<br>  $Y^*$   $Y^*$ 

$$
X_{11}^*, X_{12}^*, \ldots, X_{1n}^*
$$
  
\n
$$
X_{21}^*, X_{22}^*, \ldots, X_{2n}^*
$$
  
\n
$$
\vdots
$$
  
\n
$$
X_{B1}^*, X_{B2}^*, \ldots, X_{Bn}^*
$$

- 2. Mengurutkan masing-masing  $x_1^*, x_2^*, \dots, x_n^*$  yang merupakan realisasi dari sampel bootstrap  $X_1^*, X_2^*, \ldots, X_n^*.$
- 3. Menentukan nilai  $u$ .
- 4. Menghitung masing-masing versi bootstrap dari  $A_n^2$ \* yang telah dibangkitkan.
- 5. Mengurutkan nilai  $A_{n_1}^2$ ,  $A_{n_2}^2$ , ...,  $A_{n_3}^2$  dari yang terkecil ke yang terbesar.

6. Membandingkan plot grafik  $ECDF$  dari  $A_n^2$  dan grafik CDF dari  $\int_0^1 (B_0(u)\sqrt{\psi(u)})^2 du$ .

Hasil simulasi dengan bantuan program RStudio ditampilkan pada Gambar 3.3 dan Gambar 3.4. Simulasi pertama dilakukan dengan menggunakan bangkitan  $n = 50$  dan perulangan B yang bervariasi yaitu 100, 1000, 5000, 10000 kali. Simulasi kedua dilakukan dengan memilih perulangan  $B = 10000$ kali dan menggunakan bangkitan  $n$  yang bervariasi yaitu  $n = 25, 50, 75, 100$ . Kemudian pilih  $q = 0.05$ ,  $\mu = 0$ , dan  $\sigma = 0.5$ .

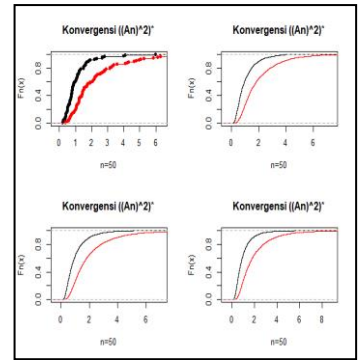

**Gambar 4.3** Simulasi untuk  $n = 50$ ,

 $B = 100,1000, 5000, 10000$  kali.

Berdasarkan Gambar 3.3, dihasilkan grafik yang masing-masing terdiri atas dua buah kurva. Kurva berwarna merah menyatakan dari  $\int_0^1 \left(B_0(u)\sqrt{\psi(u)}\right)^2 du$ dan warna hitam menyatakan  $CDF$  statistik dari  $\int_0^1 (Y_n^*(u)\sqrt{\psi(u)})^2 du$ dengan memilih  $\mu = 0$  dan  $\sigma = 0.5$ . Kedua grafik memperlihatkan bahwa semakin besar nilai  $B$  yang dipilih maka kedua grafik tersebut menunjukan suatu kecenderungan bahwa CDF dari  $\int_0^1 (B_0(u)\sqrt{\psi(u)})^2 du$  dapat didekati CDF empiris dari  $\int_0^1 (Y_n^*(u)\sqrt{\psi(u)})^2 du$ .

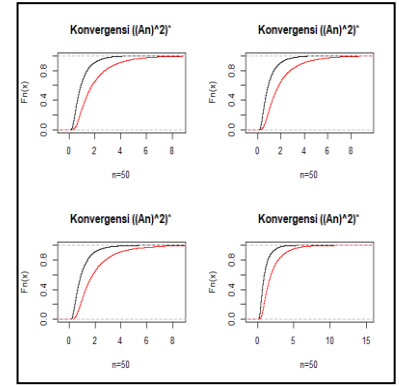

**Gambar 4.4** Simulasi untuk  $B = 10000$  kali,  $n =$ 25,50, 75, 100,

Gambar 4.4 memperlihatkan bahwa semakin besar nilai *n* yang dipilih untuk perulangan  $B =$ 10000 kali, maka kedua grafik tersebut menunjukan

Jurnal Matematika, Komputasi dan Statistika Volume 3 Nomor 1, Januari-April 2023 298

suatu kecenderungan bahwa CDF dari  $\int_0^1 (B_0(u)\sqrt{\psi(u)})^2 du$  dapat didekati CDF empiris dari  $\int_0^1 (Y_n^*(u) \sqrt{\psi(u)})^2 du$ dengan memilih  $\mu =$  $0 \text{ dan } \sigma = 0.5.$ 

# **3.2.2 Menghitung Kuantil-Kuantil**  ∗

Kuantil-kuantil dari distribusi peluang versi bootstrap statistik uji Anderson-Darling dapat dihitung. Akan tetapi, untuk ukuran sampel yang besar perhitungan menjadi sangat rumit. Untuk itu dilakukan pendekatan (aproksimasi) dengan simulasi Monte-Carlo. Perhitungan terhadap kuantil-kuantil dari  $A_n^2$  yang kemudian akan digunakan untuk mengkonstruksikan daerah penolakan terhadap uji hipotesis

$$
H_0: F(x) = F_0(x) \nu s \, H_1: F(x) \neq F_0(x)
$$

dengan menggunakan statistik uji Anderson-Darling, tolak  $H_0$  pada tingkat signifikansi  $\alpha$  jika  $A_n^2 \ge k$ ,  $dimana k$  adalah konstanta yang ditentukan dari peluang kesalahan tipe I, yaitu:

$$
\Leftrightarrow P\{Tolak H_0 | H_0\ benar\} = \alpha
$$
  
\n
$$
\Leftrightarrow P\{A_n^2 \ge k | H_0\ benar\} = \alpha
$$
  
\n
$$
\Leftrightarrow P\left\{\int_0^1 \left(\sqrt{n} \left(\hat{G}_n(u) - u\right)\right)^2 \psi(u) du \ge k\right\} = \alpha
$$
  
\n
$$
\Leftrightarrow P\left\{\left(-n - \frac{1}{n} \sum_{i=1}^n (2i - 1) [\ln U_{(i)} + \ln(1 - U_{(n+1-i)})]\right) \ge k\right\} = \alpha,
$$

dimana  $U_{(i)} = F_0(X_{(i)})$ . Karena  $A_n^{2^*} \stackrel{D}{\rightarrow} A_n^2$ , maka diperoleh

$$
\Leftrightarrow P\left\{ \left( -n - \frac{1}{n} \sum_{i=1}^{n} (2i - 1) [\ln U_{(i)} + \ln(1 - U_{(n+1-i)})] \right) \ge k \right\} = \alpha,
$$
  

$$
\approx P\left\{ \left( -n - \frac{1}{n} \sum_{i=1}^{n} (2i - 1) [\ln U_{(i)}^* + \ln(1 - U_{(n+1-i)})] \right) \ge k^* \right\} = \alpha
$$
  

$$
\Leftrightarrow P\{A_n^{2^*} \ge k^* \} = \alpha,
$$

dengan  $U_{(i)}^* := \widehat{F}_n(X_i^*)$  dan  $k^*$  adalah kuantil ke  $1 - \alpha$ dari  $A_n^2$ \*. Jika  $k_{n;1-\alpha}^*$  merupakan kuantil ke  $1-\alpha$  dari  $A_n^2$ <sup>\*</sup>, maka berdasarkan uji terhadap hipotesis (4.6) akan menolak  $H_0$  pada tingkat signifikansi  $\alpha$ , jika  $A_n^2 \ge k_{n,1-\alpha}^*$ .

Algoritma simulasi Monte-Carlo untuk membangkitkan kuantil-kuantil dari versi bootstrap statistik Anderson-Darling adalah sebagai berikut:

- 1. Menentukan berbagai taraf signifikansi  $\alpha$ .
- 2. Membangkitkan  $n$  bilangan acak yang saling bebas dari distribusi yang diasumsikan sebanyak B kali  $(n \leq B \leq n^n)$  dengan pengembalian yang didefinisikan sebagai  $X_{Bn}^*$ .

$$
X_{11}^*, X_{12}^*, \ldots, X_{1n}^*
$$
  
\n
$$
X_{21}^*, X_{22}^*, \ldots, X_{2n}^*
$$
  
\n
$$
\vdots
$$
  
\n
$$
X_{B1}^*, X_{B2}^*, \ldots, X_{Bn}^*
$$

- 3. Mengurutkan masing-masing  $x_1^*, x_2^*, \dots, x_n^*$  yang merupakan realisasi dari sampel bootstrap  $X_1^*, X_2^*, \ldots, X_n^*.$
- 4. Menentukan nilai  $u$ .
- 5. Menghitung masing-masing versi bootstrap dari statistik Anderson-Darling yang telah dibangkitkan

$$
A_{n1}^{2^{*}} = -n - \frac{1}{n} \sum_{i=1}^{n} (2i - 1) [\ln U_{(i)}^{*} + \ln(1 - U_{(n+1-i)}^{*})]
$$
  

$$
A_{n2}^{2^{*}} = -n - \frac{1}{n} \sum_{i=1}^{n} (2i - 1) [\ln U_{(i)}^{*} + \ln(1 - U_{(n+1-i)}^{*})]
$$
  

$$
\vdots
$$
  

$$
A_{nB}^{2^{*}} = -n - \frac{1}{n} \sum_{i=1}^{n} (2i - 1) [\ln U_{(i)}^{*} + \ln(1 - U_{(n+1-i)}^{*})]
$$

- 6. Mengurutkan nilai  $A_{n1}^2$ ,  $A_{n2}^2$ , ...,  $A_{nB}^2$ , dari yang terkecil ke yang terbesar.
- 7. Menghitung kuantil untuk berbagai nilai  $\alpha$ .

 $i=1$ 

Nilai-nilai dari kuantil  $k_{n;1-\alpha}^*$  yang digunakan untuk menentukan hipotesis uji pada tingkat signifikansi  $\alpha$ , adalah1%, 5%, 10%, 15%, 20%, 25%, 30%, 40%, 50%, 60%, 70%, 75%, 80%, 85%, 90%, 95%, 97.5%, dan 99% untuk berbagai ukuran sampel  $(n)$  dengan melakukan perulangan  $(B)$ masing-masing sebanyak 10.000 kali. Untuk  $k_{130;0.95}^*$ diperoleh nilai kuantil sebesar 2,5035.

## **3.2.3 Fungsi Power Statistik Uji Anderson-Darling Bootstrap**

Misalkan dilakukan uji kenormalan untuk sampel acak  $X_1, X_2, ..., X_n$  dari fungsi distribusi F yang tidak diketahui menggunakan statistik Anderson-Darling. Fungsi kuasa (*power function*) dari uji Anderson-Darling pada tingkat signifikansi  $\alpha$ diberikan oleh  $P\{Tolak H_0\} \Leftrightarrow P\{A_n^2 \ge k_{n;1-\alpha}^*\}.$ 

Idealnya uji yang baik sekurang-kurangnya meminimumkan  $P\{kesalahan tipe I\}$ . Jika  $H_0$  benar, dengan kata lain  $F(x) = F_0(x)$ , maka *power* dari Statistik uji Anderson-Darling pada tingkat signifikansi  $\alpha$  adalah

$$
Power = P\{Tolak H_0 | H_0 \text{ benar}\}
$$
  
=  $P\{A_n^2 \ge k_{n;1-\alpha}^*\}$   
=  $\alpha$ 

Sebaliknya, jika  $H_1$  benar, yaitu  $F(x) \neq F_0(x)$ , maka *power* dari Statistik uji Anderson-Darling pada tingkat signifikansi  $\alpha$  adalah

Jurnal Matematika, Komputasi dan Statistika Volume 3 Nomor 1, Januari-April 2023 299

$$
Power = P\{Tolak H_0 | H_0 \text{ salah}\}
$$
  
= 1 - P\{A\_n^2 < k\_{n;1-\alpha}^\* | F(x) \neq F\_0(x)\}  
= 1 - \beta.

Karena kesalahan ini tidak dapat diminimumkan secara bersamaan, prosedur terbaik yang dapat dilakukan adalah dengan memilih terlebih dahulu bilangan kecil  $\alpha$ , biasanya dipilih  $\alpha = 0.01$  atau  $\alpha =$ 0,05. Daerah kritik yang dipilih adalah daerah yang memenuhi  $P\{kesalahan tipe I\} \leq \alpha$  sedemikian hingga *power* dibawah H<sub>1</sub> maksimum (Somayasa, 2019).

Karena nilai peluang tersebut tidak dapat dihitung secara analitik, maka dalam kasus ini *power*  dari uji Anderson-Darling dapat didekati dengan simulasi Monte Carlo dengan bantuan program RStudio untuk menghitung *power* dari distribusi ekponensial dan weibull dengan ukuran sampel dan nilai  $\alpha$  yang berbeda mengikuti model distribusi selain  $H_0$ .

Adapun algoritma simulasi adalah sebagai berikut :

- 1. Tentukan taraf signifikansi  $\alpha$
- 2. Membangkitkan  $n$  bilangan acak yang saling bebas dari distribusi selain  $F_0$  sebanyak B kali  $(n \leq B \leq n^n)$  dengan pengembalian yang didefinisikan sebagai  $X_{B_n}^*$ . ∗

$$
X_{11}^*, X_{12}^*, \dots, X_{1n}^*
$$
  
\n
$$
X_{21}^*, X_{22}^*, \dots, X_{2n}^*
$$
  
\n
$$
\vdots
$$
  
\n
$$
X_{B1}^*, X_{B2}^*, \dots, X_{Bn}^*
$$

- 3. Mengurutkan masing-masing  $x_1^*, x_2^*, \dots, x_n^*$  yang merupakan realisasi dari sampel bootstrap  $X_1^*, X_2^*, \ldots, X_n^*.$
- 4. Membangkitkan  $u_1, u_2, ..., u_n$ .
- 5. Menghitung masing-masing versi bootstrap dari statistik Anderson-Darling yang telah dibangkitkan

$$
A_{n1}^{2}^{*} = -n - \frac{1}{n} \sum_{i=1}^{n} (2i - 1) [\ln U_{(i)}^{*} + \ln(1 - U_{(n+1-i)}^{*})]
$$
  

$$
A_{n2}^{2}^{*} = -n - \frac{1}{n} \sum_{i=1}^{n} (2i - 1) [ln U_{(i)}^{*} + ln(1 - U_{(n+1-i)}^{*})]
$$
  

$$
\vdots
$$
  

$$
A_{nB}^{2}^{*} = -n - \frac{1}{n} \sum_{i=1}^{n} (2i - 1) [ln U_{(i)}^{*} + ln(1 - U_{(n+1-i)}^{*})]
$$

6. Hitung *Power*:  
\n
$$
n \sum_{i=1}^{n} (a_i - b_i) n \cdot b_i (1 - b_i) n \cdot b_i
$$
\n6. Hitung *Power*:  
\n
$$
banyaknya bagian \t A_n^2 \geq k_{n;1-\alpha}^*
$$

 $\overline{B}$ Hasil simulasi dengan bantuan program RStudio ditampilkan pada Tabel 3.1 dan Tabel 3.2 untuk melihat power dibawah <sup>1</sup> . Simulasi pertama dilakukan dengan membangkitkan data yang mengikuti distribusi di bawah  $H_1$  yang diasumsikan sebagai  $u \sim EXP(\lambda)$ . Selanjutnya, simulasi sebagai  $u \sim EXP(\lambda)$ . Selanjutnya, simulasi berikutnya dilakukan dengan mengikuti distribusi yang diasumsikan sebagai  $u \sim WEI(\theta, \beta)$ . Simulasi ini

dilakukan dengan menentukan berbagai nilai  $n$  dan  $M$  serta taraf signifikansi  $\alpha$  yang digunakan adalah sebesar 1% dan 5%.

**Tabel 3.1** Hasil simulasi untuk nilai *Power*  $u \sim exp(\lambda)$ 

|  | No. | n    | Β     | λ | Power          |                |
|--|-----|------|-------|---|----------------|----------------|
|  |     |      |       |   | $\alpha = 1\%$ | $\alpha = 5\%$ |
|  | 1   | 30   | 500   | 1 | 0,226          | 0,44           |
|  | 2   | 50   | 1000  |   | 0.271          | 0.449          |
|  | 3   | 100  | 2500  | 1 | 0,2812         | 0,4392         |
|  | 4   | 130  | 5000  |   | 0,2844         | 0,4648         |
|  | 5   | 500  | 7500  |   | 0,2846667      | 0,458667       |
|  | 6   | 1000 | 10000 |   | 0,289          | 0,4717         |

**Tabel 3.2** Hasil simulasi untuk nilai *Power*  $u \sim W EI(\theta, \beta)$ 

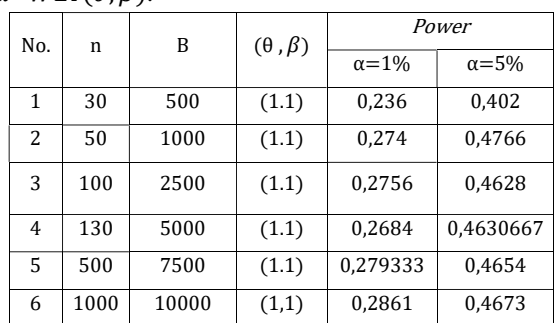

Berdasarkan Tabel 4.1 dan Tabel 4.2, uji Anderson-Darling yang dibangkitkan dibawah ${\cal H}_1$ , menunjukkan bahwa nilai power yang diperoleh dari distribusi pareto dan distribusi weibull untuk berbagai  $n$  dan  $M$ yang diberikan lebih besar dari  $\alpha = 1\%$  dan  $\alpha =$ 5%. Hal ini mengakibatkan satistik Anderson-Darling memenuhi sifat ideal dalam membuat keputusan dari suatu hipotesis uji.

## **3.3 Aplikasi Bootstrap terhadap Statistik Uji Anderson-Darling**

Dalam mengaplikasikan statistik Anderson-Darling dengan menggunakan pendekatan metode bootsrap akan diuji apakah data yang digunakan berasal dari populasi normal. Data yang digunakan dalam penelitian ini adalah data hasil pengukuran detak jantung manusia dalam bpm (*beats per minutes*) yang dipilih dari 130 partisipan. Data ini dapat dilihat pada (Mackowiak dkk., 1992). *A Critical Appraisal of 98,6 Degrees F, the Upper Limit of the Normal Body Temperature and Other Legacies of Carl Reinhold August Wunderlich.*

Jurnal Matematika, Komputasi dan Statistika Berdasarkan informasi data terhadap pengukuran detak jantung dari 130 partisipan dalam bpm (*beats per minute*), diperoleh nilai terkecil sebesar 57 bpm, rata-rata sebesar 73,76 bpm, median sebesar 74 bpm, dan nilai maksimum sebesar 89 bpm. Secara visual, distribusi normal dapat diidentifikasi dengan menampilkan histogram dari data yang digunakan. Histogram dari data data hasil pengukuran

Volume 3 Nomor 1, Januari-April 2023 300

detak jantung manusia dalam bpm (*beats per minutes*) ditampilkan pada gambar berikut:

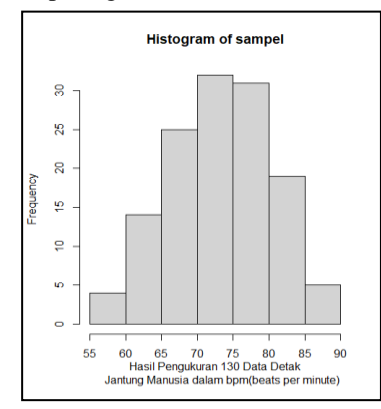

**Gambar 3.5** Histogram Data Detak Jantung Manusia dalam bpm (*beats per minute*)

Berdasarkan Gambar 3.5, histogram data mendekati bentuk lonceng dan memusat pada bagian tengah, dengan demikian data tersebut kemungkinan berasal dari populasi normal. Untuk lebih meyakinkan data tersebut berdistribusi secara normal, maka akan dilakukan uji goodness of fit menggunakan statistik Anderson-Darling terhadap hipotesis:

 $H_0$ : Detak jantung manusia berdistribusi normal

1 : Detak jantung manusia tidak berdistribusi normal

Berdasarkan prosedur uji goodness of fit menggunakan statistik Anderson-Darling dengan pendekatan bootstrap, keputusan menolak atau tidak menolak  $H_0$  ditentukan dengan membandingkan nilai statistik uji  $A_n^2$  yang dihitung dari data dengan kuantilkuantil yang dibangkitkan menggunakan simulasi Monte-Carlo. Uji ini menolak  $H_0$  pada tingkat signifikansi  $\alpha$ ,  $n \geq k_{n;1-\alpha}^*$ dimana konstanta  $k_{n;1-\alpha}^*$  merupakan kuantil ke  $1-\alpha$  yang dibangkitkan dari  $A_n^2$ <sup>\*</sup> . Kuantil-kuantil ini diaproksimasi dengan menggunakan simulasi Monte-Carlo dengan bantuan *software* RStudio.

Hasil perhitungan statistik Anderson-Darling pada data detak jantung manusia dalam bpm (*beats per minute*) menghasilkan  $A_n^2 = 0.307614$ . Karena  $k_{130;0,95}^* = 2,5035$ , maka  $H_0$  tidak ditolak sebab  $A_n^2$  <  $k_{130;0,95}^*$ . Dengan kata lain, hasil pengujian data detak jantung manusia mengikuti berdistribusi normal.

Selanjutnya, hasil pengujian ini akan disinkronkan dengan beberapa uji goodness of fit berdasarkan  $ECDF$  yang lain seperti uji Kolmogorov-Smirnov dan Cramer-von Mises dan uji Jarque-Bera berdasarkan metode momen menggunakan program RStudio.

Hasil perhitungan statistik Kolmogorov-Smirnov pada data detak jantung manusia dalam bpm (*beats per minute*) diperoleh  $D_{130} = 0.076729$ . Karena nilai kritis statistik  $D_n$  untuk  $n > 35$  adalah

1,36  $\frac{N,36}{\sqrt{N}}$  (Massey, 1951), maka untuk  $n = 130$  diperoleh nilai kritis  $D_{130} = \frac{1,36}{\sqrt{130}}$  $\frac{1,38}{\sqrt{130}} = 0,11927$ . Hal ini menyebabkan  $H_0$  tidak ditolak sebab nilai  $D_{130}$  < 0,11927. Dengan kata lain, hasil pengujian data detak jantung manusia mengikuti distribusi normal.

Hasil perhitungan statistik Cramer-von Mises pada data detak jantung manusia dalam bpm (*beats per minute*) menghasilkan  $W_{130}^2$  sebesar 0,065767. Berdasarkan tabel nilai kritis statistik Cramer-von Mises (Anderson dan Darling, 1952), untuk  $\alpha =$ 5% diperoleh  $W^2$  sebesar 0,46136, maka  $H_0$  tidak ditolak sebab nilai  $W_{130}^2 < 0.46136$ . Denga

n kata lain, hasil pengujian data detak jantung manusia mengikuti distribusi normal.

Hasil perhitungan menggunakan statistik Jarque-Bera pada data detak jantung manusia dalam bpm (*beats per minute*) menghasilkan  $IB = 1,980293$ . Karena nilai kuantil ke  $1 - \alpha$  yaitu 95% dari  $\chi^2(2)$ adalah 5.991465. maka  $H_0$  tidak ditolak sebab  $JB \leq \chi^2_{1-\alpha}$ yaitu 1.980293 < 5.991465. Dengan kata lain, hasil pengujian data detak jantung manusia mengikuti distribusi normal.

Dari hasil uji tersebut, uji Anderson-Darling dengan pendekatan metode bootstrap menghasilkan hasil uji yang sinkron terhadap hasil uji dengan statistik yang lain. Kerena pendekatan dengan metode bootstrap sinkron dengan dengan hasil uji statistik yang lain.

## **4. Penutup**

## **4.1 Kesimpulan**

Berdasarkan Pembahasan pada bagian 3, hal-hal yang dapat disimpulkan adalah sebagai berikut:

1. Pendekatan metode bootstrap untuk statistik Anderson-Darling akan bekerja secara konsisten jika memenuhi

$$
\lim_{n\to\infty}\sup_{x\in\mathbb{R}}\left|F_{A_n^2}(x)-F_{A_n^2}(x)\right|=0, \ \ n\to\infty.
$$

2. Konsistensi bootstrap untuk statistik Anderson-Darling dapat ditunjukkan secara analitik dengan menunjukkan  $Y_n^*(u)$  konvergen ke  $B_0(u)$ dimana  $B_0(u)$  adalah brownian *bridge* mengakibatkan

$$
\int_{0}^{1} \left(Y_n^*(u)\sqrt{\psi(u)}\right)^2 du \xrightarrow{D} \int_{0}^{1} \left(B_0(u)\sqrt{\psi(u)}\right)^2 du
$$

3. Uji Anderson-Darling dengan pendekatan metode bootstrap akan memenolak  $H_0$  pada tingkat signifikansi  $\alpha$ , jika  $A_n^2 \geq k_{n;1-\alpha}^*$ . Hasil pengujian statistik Anderson-Darling pada data detak jantung manusia dalam bpm (*beats per minute*) tidak menolak  $H_0$  karena  $A_{130}^2 < k_{130;0,95}^*$  yaitu 0.307614 < 2,5035. Sedemikian sehingga, hasil pengujian data detak

Jurnal Matematika, Komputasi dan Statistika Volume 3 Nomor 1, Januari-April 2023 301

jantung manusia dalam bpm (*beats per minute*) mengikuti distribusi normal.

## **4.2 Saran**

Dalam penelitian ini penulis menunjukkan pendekatan bootstrap untuk uji Anderson-Darling terhadap kenormalan populasi dengan mengaplikasikan pada data detak jantung manusia dalam bpm *(beats per minute)*. Pada penelitian selanjutya penulis menyarankan agar peneliti menunjukkan pendekatan bootstrap untuk statistik uji yang lain seperti uji Cramer-von Mises.

**Ucapan Terima Kasih:** Penulis mengucapkan terima kasih kepada pembimbing dan penguji saya yang telah memberikan saran dan dukungan dalam penyusunan tugas akhir ini.

## **Daftar Pustaka**

- Anderson, T.W. dan Darling, D. A. (1952). *Asymptotic Theory of Certain "Goodness of Fit" Criteria Based on Stochastic Process*.
- Anderson, T. W. (2010). Anderson–Darling Tests of Goodness-of-Fit. In *Andeson-Darling Tests of Goodness-of-Fit*. Stanford Univversity.
- Arshad, M., Rasool, M. T., & Ahmad, M. I. (2003). Anderson-Darling and Modified Anderson-Darling Tests for Generalized Pareto Distribution. *Pakistan Journal of Applied Statistics*, *3(2)*, 85–88.
- Bickel, P.J. & Freedman, D. A. (1981). *Some Asymptotic Theory for the Bootstrap*. *9*(6), 1196–1217.
- Conover, W. J. (1999). *Practical Nonparametric Statistics* (Third Edit). Wiley. http://as.wiley.com/
- Efron, B., & Tibshirani, R. J. (1993). An Introduction to the Bootstrap. In *An Introduction to the Bootstrap* (1 st edition). Springer-Science+Business Media. https://doi.org/10.1201/9780429246593
- Fallo, J. O., Setiawan, A., & Susanto, B. (2013). Uji Normalitas Berdasarkan Metode Anderson-Darling, Cramer-von Mises dan Liliefors Menggunakan Metode Bootstrap. *Prosiding*.
- Mackowiak, P.A., Wasserman, S.S., dan Levine, M.M., 1992. A Critical Appraisal of 98,6 Degrees F, the Upper Limit of the Normal Body Temperature and Other Legacies of Carl Reinhold August Wunderlich*.JAMA,* 268(12).
- Pinsky, M.A., dan Karlin, S. (2007). *AnIntroduction to Stochatic Models.* United States: Elsevier.
- Portugués, E. G. (2021). *Notes for Nonparametric Statistics*. bookdown.org/egarpor/np-uc3m.
- Rachman, F. P. A. P., Goejantoro, R., & Hayati, M. N. (2018). Penentuan Jumlah Replikasi Bootstrap Menggunakan Metode Pretest Pada Independent Sampel T Test. *Jurnal Eksponensial*, *9*(1), 35–40.
- Ross, S.M., 1996, *Stochastic Processes (Second Edition)*, John Wiley & Sons, inc., New York.
- Rubinstein, R. Y. (1981). *Simulation and the Monte Carlo Method*. John Wiley & Sons.
- Savapandit, R. R., & Gogoi, B. (2015). *Bootstrap and Other Tests For Goodness of Fit.*
- Sinclair, C. D., Spurr, B. D., & Ahmad, M. I. (2007). *Modified Anderson-Darling test*. *September 2013*, 37–41. https://doi.org/10.1080/03610929008830405
- Singh, K. (1981). *On the Asymptotic of Efron's Bootstrap*. *9*(6), 1187–1195.
- Somayasa, W. (2019). *Statistika Matematika*. Yogyakarta : Grup Penerbit CV Budi Utama.
- Yogaswara, K., & Mutaqin, A. K. (2007). Penentuan Jumlah Replikasi Bootstrap pada Pengujian Hipotesis untuk Masalah Dua Sampel Saling Bebas Menggunakan Metode Pretest. *Statistika*, *7 (2)*.
- Zghoul, A. A. (2010). Computation A Goodness of Fit Test for Normality Based on the Empirical Moment Generating Function. *Communications in Statistics—Simulation and Computation*, *39(6)*(June), 1292–1304. https://doi.org/10.1080/03610918.2010.49031 8

Diterima tanggal 8 Maret 2023 Diterbitkan tanggal 29 April 2023